# Programmiertechnik 1

# Teil 6: Ein-/Ausgabe Streams, Dateizugriff, Objekt-Serialisierung

E

Die Java Standard-Bibliothek definiert im Paket java**.**io **Streams** als Abstraktionen für Eingabe-Quellen und Ausgabe-Ziele:

• Eingabe-Quellen sind  $z.B.:$ 

Standardeingabe *(Tastatur)*, Dateien *(Hintergrundspeicher)*, Arrays / Strings *(Hauptspeicher)*, ...

• Ausgabe-Ziele sind z.B.:

Standardausgabe *(Bildschirm)*, Dateien *(Hintergrundspeicher)*, Arrays / Strings *(Hauptspeicher)*, ...

Es gibt zwei Arten von Streams:

- **Byte-Streams** zum Lesen und Schreiben von Bytes *für die Ein-/Ausgabe binärer Daten gedacht, deshalb für Text nur eingeschränkt nutzbar*
- **Character-Streams** zum Lesen und Schreiben von Zeichen

*für die Ein-/Ausgabe von Text gedacht, verarbeiten UTF-16-Zeichen und unterstützen die Abbildung auf andere Zeichensätze*

#### **Java Byte-Streams: Klasse java.io.InputStream**

Die Klasse **java.io.InputStream** ist Oberklasse aller Eingabe-Byte-Streams:

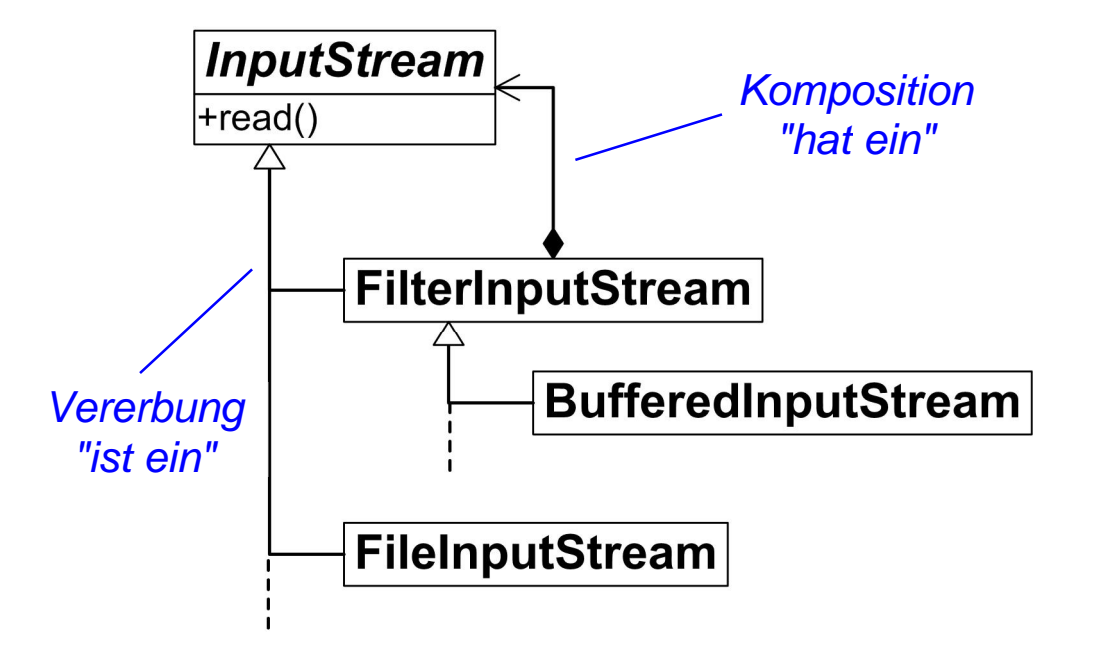

zentrale Instanzmethode:

**public abstract int** read**() throws** IOException

*liefert das nächste zu lesende Byte als Zahl zwischen 0 und 255 oder bei Eingabeende -1*

 System**.**in ist eine polymorphe Klassenvariable vom Typ InputStream: **public static final** InputStream in **= new** BufferedInputStream**(new** FileInputStream**(**FileDescriptor**.**in**));**

*Für das Lesen von Zeichen muss System.in mit einem java.util.Scanner- oder einem Character-Stream-Objekt kombiniert werden, das Bytes auf UTF16-Codes abbildet.*

#### **Beispiel-Programm InputStream**

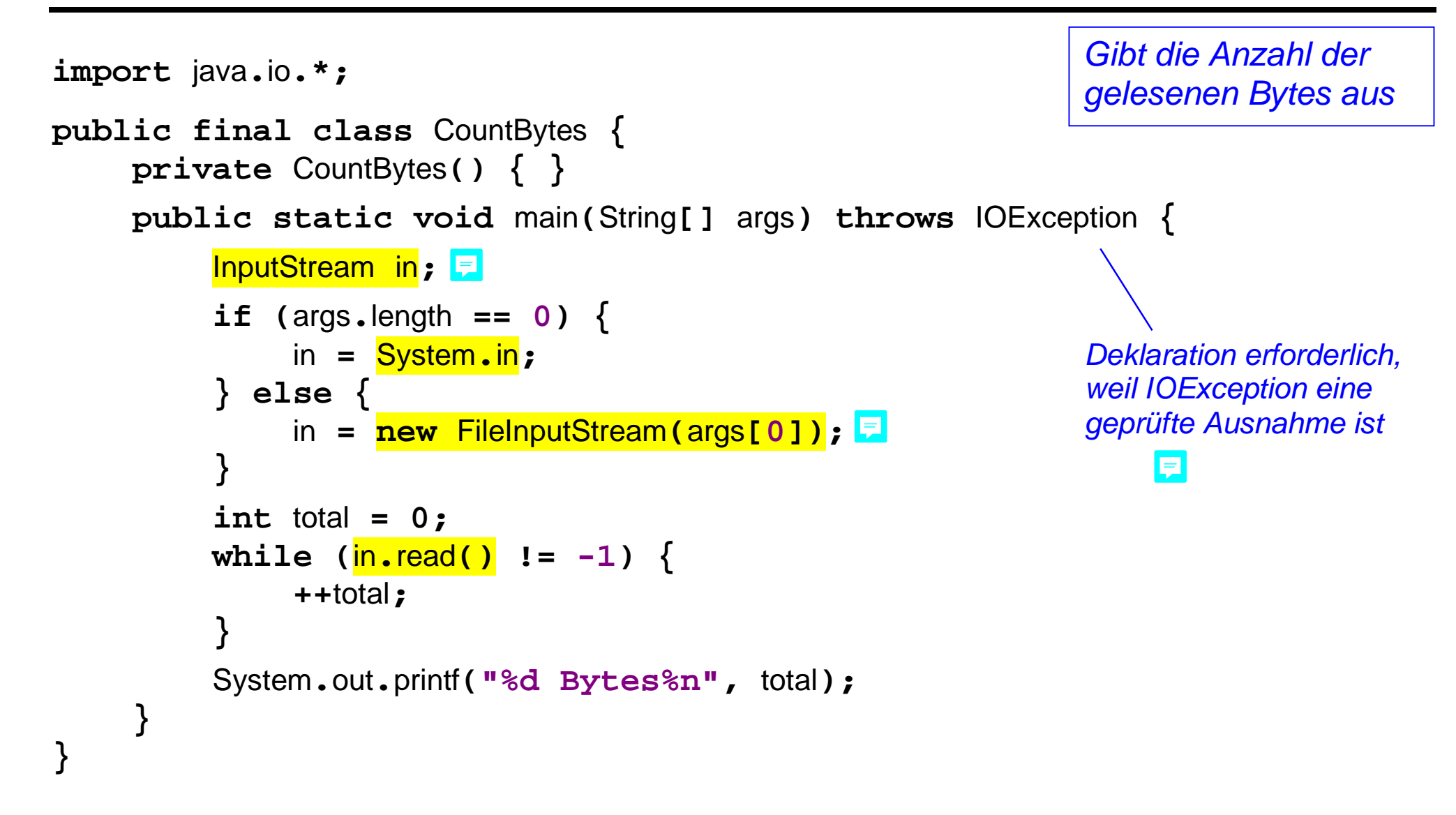

Die Klasse **java.io.OutputStream** ist Oberklasse aller Ausgabe-Byte-Streams:

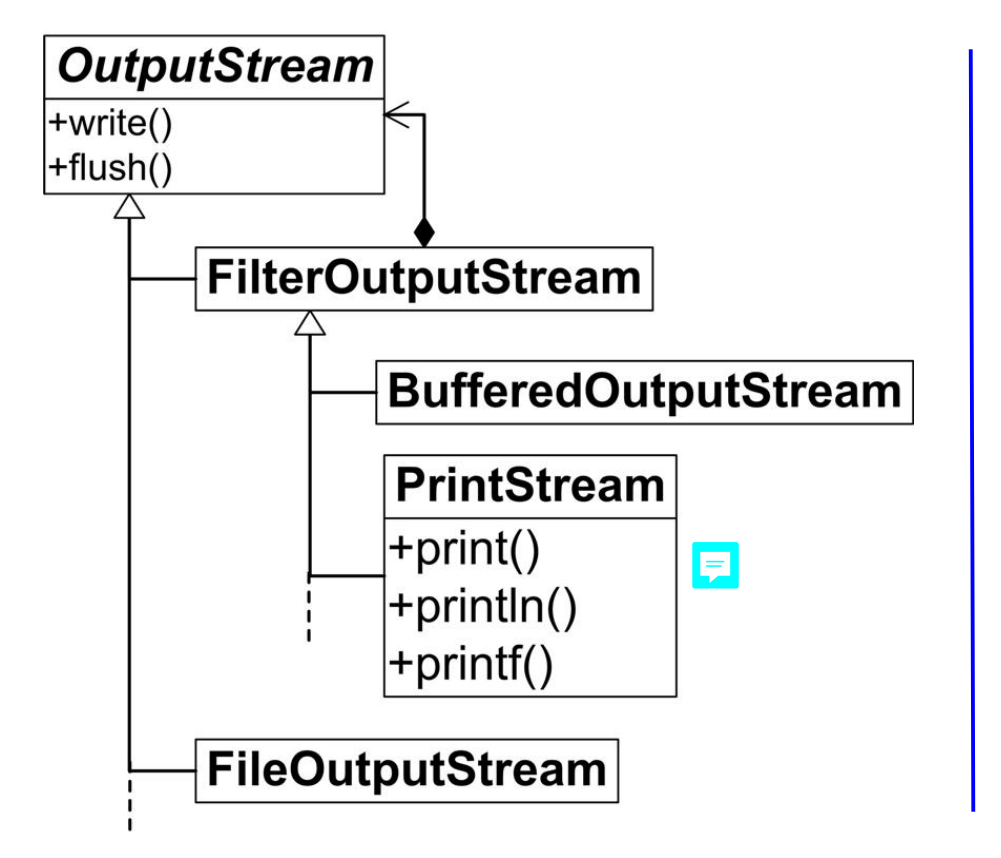

```
• Instanzmethoden:
 public abstract 
  void write(int b) throws IOException
  schreibt das niederwertigste Byte
  der übergebenen Zahl und 
  ignoriert die übrigen 3 Bytes
 public 
  void flush() throws IOException
  gibt eventuell gepufferte Bytes aus
  ...E
```
System**.**out / System**.**err sind polymorphe Klassenvariablen vom Typ PrintStream

## **Java Character-Streams: Klasse java.io.Reader**

Die Klasse **java.io.Reader** ist Oberklasse aller Eingabe-Character-Streams:

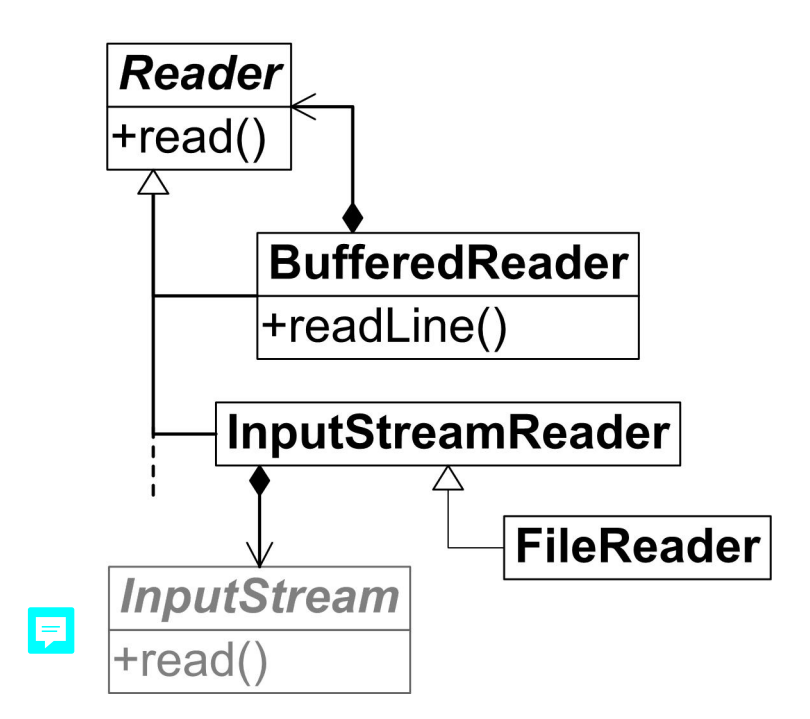

 zentrale Instanzmethode: **public abstract int** read**(char[]** buf**, int** offset**, int** count**) throws** IOException *liefert die nächsten maximal count Zeichen im Feld buf unter Index offset folgende und gibt die Anzahl gelesener Zeichen zurück oder bei Eingabeende -1*

Kombination aus Byte- und Character-Stream für das Lesen von Textzeilen:

```
BufferedReader in = new BufferedReader(new InputStreamReader(System.in));
E
   String s = in.readLine(); // liefert null bei Eingabeende
```
Prof. Dr. H. Drachenfels **Example 2** Frogrammiertechnik 1  $\overline{6}$ -5 Hochschule Konstanz

...

```
import java.io.*;
public final class CountLines {
     private CountLines() { }
     public static void main(String[] args) throws IOException {
          BufferedReader in;
          if (args.length == 0) {
               in = new BufferedReader(new InputStreamReader(System.in));
          } else {
               in = new BufferedReader(new FileReader(args[0]));
 }
          int total = 0;
          while (in.readLine() != null) {
               ++total;
 }
          System.out.printf("%d Lines%n", total);
      }
}
                                                              Gibt die Anzahl der 
                                                             gelesenen Zeilen aus
```
## **Java Character-Streams: Klasse java.io.Writer**

Die Klasse **java.io.Writer** ist Oberklasse aller Ausgabe-Character-Streams:

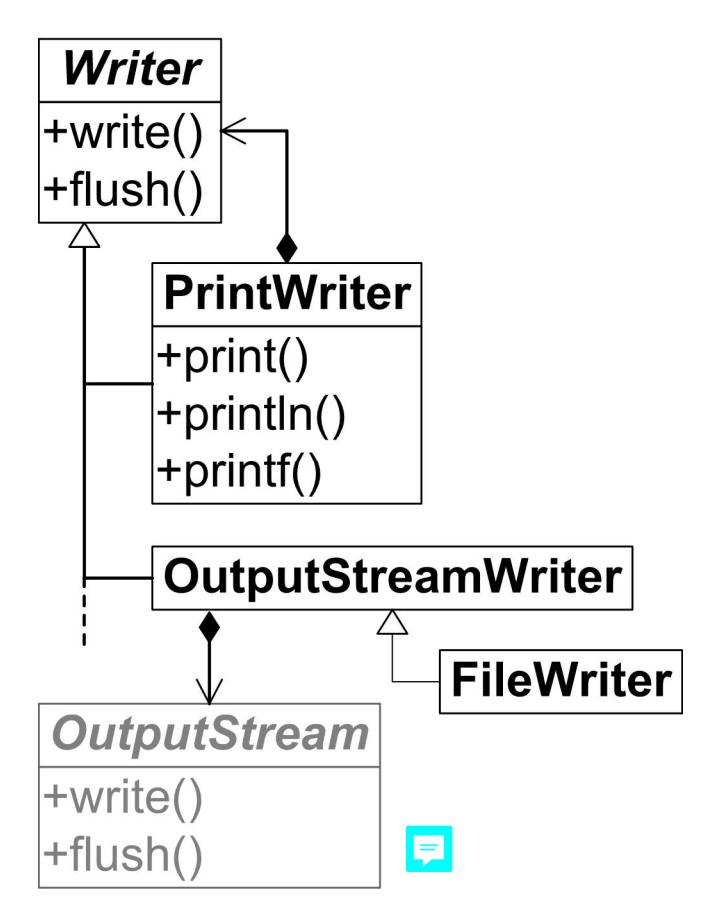

 zentrale Instanzmethoden: **public abstract void** write**(char[]** buf**, int** offset**, int** count**) throws** IOException *schreibt count Zeichen aus buf beginnend beim Index offset* **public abstract void** flush**() throws** IOException *gibt eventuell gepufferte Zeichen aus* **...**

#### **Java Character-Streams: Paket java.nio.charset**

Das Paket **java.nio.charset** enthält Klassen für den Umgang mit Character-Sets zur Abbildung von Unicode-Zeichen auf Byte-Folgen und umgekehrt.

 die Klassen des Pakets werden normalerweise nicht explizit verwendet, sondern implizit über OutputStreamWriter bzw. InputStreamReader, z.B.:

**new** OutputStreamWriter**(**System**.**out**, "**UTF-8"**);**

**new** InputStreamReader**(**System**.**in**, "**UTF-8"**));**

*beim Konstruktoraufruf kann ein Character-Set-Name übergeben werden (hier: "UTF-8")*

*beim Konstruktoraufruf ohne Character-Set-Name verwenden die Stream-Klassen eine plattformspezifische Standardeinstellung: Charset.defaultCharset().name()*

von jeder Java-Implementierung unterstützte Character-Sets:

US-ASCII ISO-8859-1 UTF-8 UTF-16, UTF-16LE, UTF-16BE

*Abfrage aller unterstützten Character-Sets: Charset.availabelCharsets().keySet()*

#### **Beispiel-Programm Charset**

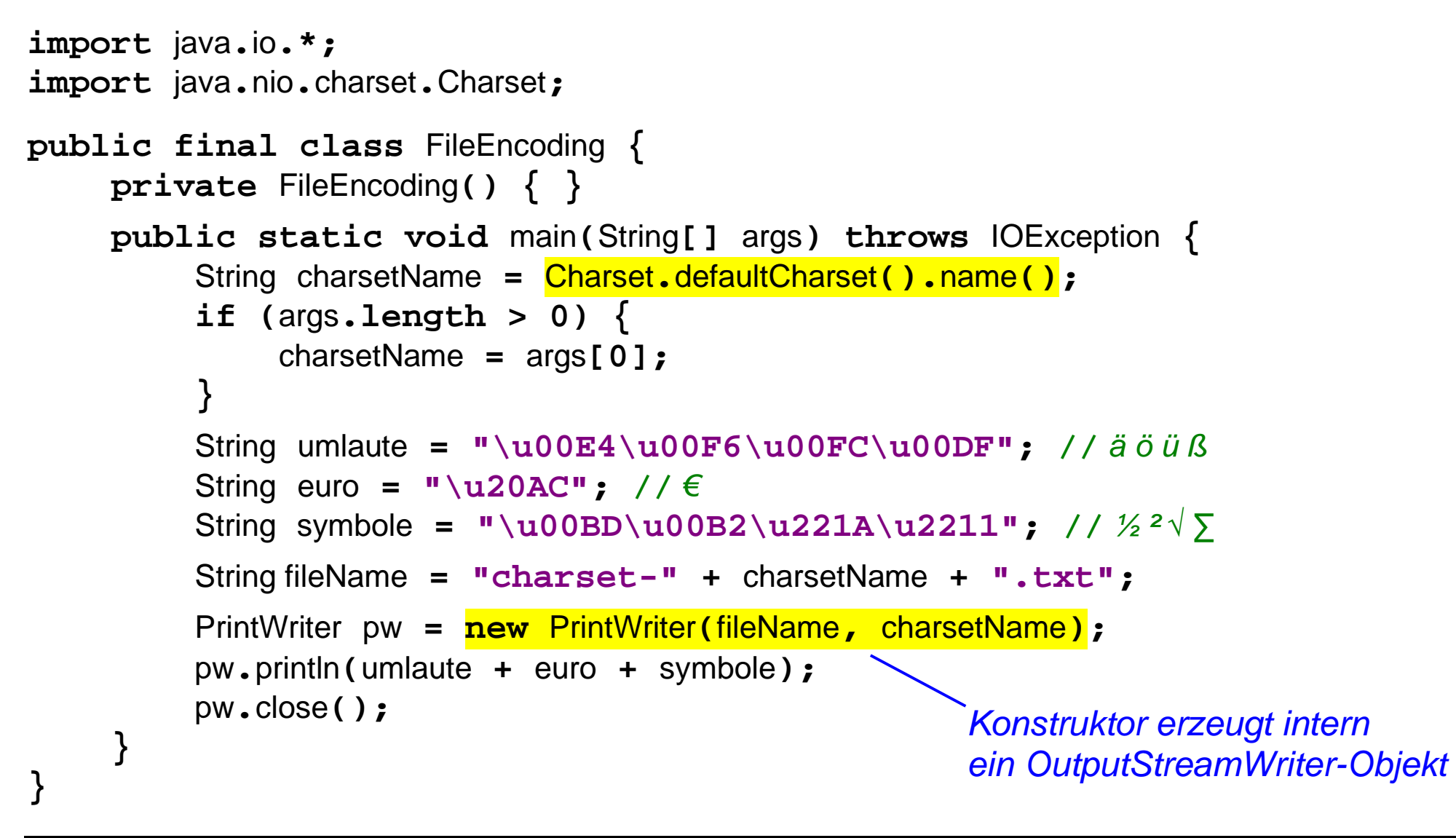

**Dateien** sind benannte Bereiche in externem Speicher *(Festplatte, USB-Stick, ...)*.

- Gewöhnliche Dateien haben einen beliebigen anwendungsspezifischen Inhalt, auf den über Byte-, Character-, Data- oder Object-Streams zugegriffen wird
- Verzeichnisse *(Ordner, Directories, Folder)* sind spezielle Dateien, die die Namen anderer Dateien enthalten
- seit Java 7 gibt es das Paket java**.**nio**.**file mit gegenüber älteren Versionen verbesserten Schnittstellen und Klassen für den Umgang mit Dateien:

Utility-Klasse **java.nio.file.Paths** und Schnittstelle **java.nio.file.Path**

*> für den Umgang mit Dateinamen*

Utility-Klasse **java.nio.file.Files**

- *> für das Anlegen, Löschen, Kopieren und Umbenennen von Dateien*
- *> für den Umgang mit Dateieigenschaften (z.B. Existenz, Art der Datei, Zugriffsrechte, ...)*

diverse weitere Klassen und Schnittstellen ...

## **Java Ein-/Ausgabe: Dateien (2)**

Dateien sollten geschlossen werden, sobald kein Zugriff mehr gebraucht wird *> geschriebene Daten können sonst in Hauptspeicherpuffern "hängen bleiben" > offene Dateien belegen beschränkte Ressourcen im Betriebssystem*

 die Methode zum Schließen von Datei-Streams ist in den Schnittstellen **java.io.Closeable** und **java.lang.AutoCloseable** definiert *(letztere ab Java 7)*:

**void** close**() throws** IOException

*alle Stream-Klassen implementieren die Schnittstellen*

 im Zusammenhang mit auftretenden Ausnahmen war der korrekte Umgang mit close**()**-Aufrufen in Java traditionell etwas schwierig, ist aber mit der Syntax **try-with-resources** *(ab Java 7)* deutlich einfacher geworden:

```
try (
      RessourcenKlasse r = new RessourcenKlasse( ... );
) {
      ... // Ressourcenzugriff
  } // automatischer Aufruf r.close() auch bei Ausnahmen
```
*RessourcenKlasse muss AutoCloseable implementieren mehrere Ressourcen sind möglich*

#### **Beispiel-Programm Dateien**

```
Kopiert eine Datei
import java.io.*;
                                                           (sehr vereinfacht ohne 
import java.nio.file.*;
                                                            Fehlerbehandlung )
public final class CopyFile {
     private CopyFile() { }
     public static void main(String[] args) throws IOException {
          try (
           InputStream in = Files.newInputStream(Paths.get(args[0]));
               OutputStream out = Files.newOutputStream(Paths.get(args[1]));
          ) {
               int b;
              while ((b = in, read)) := -1) out.write(b);
 }
 }
                  automatische Aufrufe out.close() und in.close()
 }
}
                                Einfacher ist das Kopieren mit Files.copy:
                            E
                                Files.copy(Paths.get(args[0]), Paths.get(args[1]));
```
#### **Beispiel-Programm Verzeichnisse**

```
import java.io.IOException;
import java.nio.file.*;
public final class ListFiles {
     private ListFiles() { }
     public static void main(String[] args) throws IOException {
          for (String s : args) {
               Path p = Paths.get(s);
               if (Files.exists(p)) { list(p); }
 }
 }
     private static void list(Path p) throws IOException {
          System.out.println(p);
          if (Files.isDirectory(p)) {
               try ( DirectoryStream<Path> d = Files.newDirectoryStream(p); ) {
                    for (Path entry : d) { list(entry); }
 }
 }
 }
}
                                                         Listet Verzeichnisse und 
                                                         ihre Unterverzeichnisse auf
                      automatischer Aufruf d.close()
                                                rekursiverer Aufruf ListFiles.list(Path)
```
# **Java Ein-/Ausgabe: Objekt-Serialisierung (1)**

Die Klasse **java.io.ObjectOutputStream** serialisiert Java-Daten, d.h. sie wandelt Java-Daten in Bytefolgen: Е

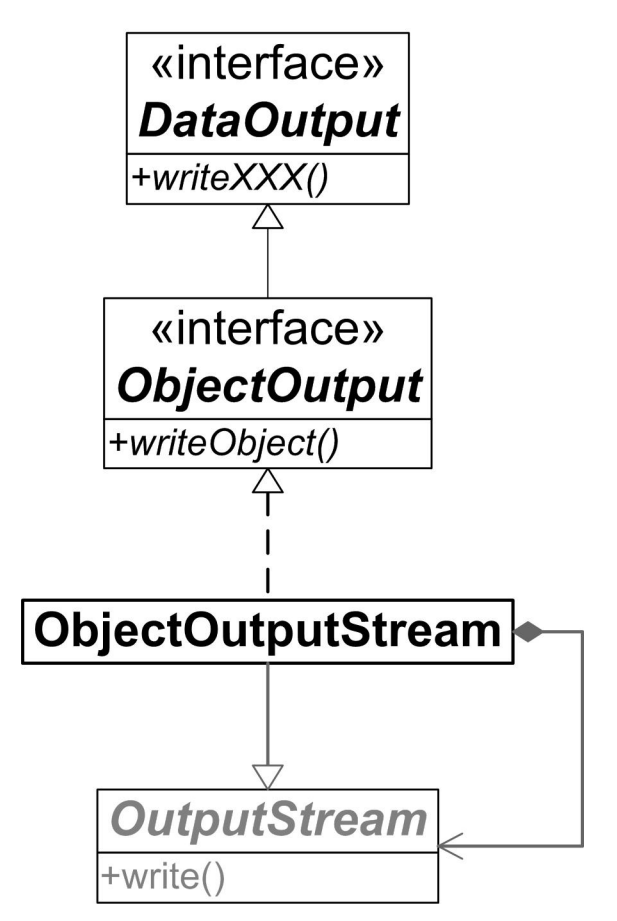

 zentrale Instanzmethoden: **public void** write*XXX***(***XXX* v**) throws** IOException *schreibt einen Wert des Typs XXX als Bytefolge, z.B. writeInt(int v)* **public** 

**void** writeObject**(Object** obj**) throws** IOException *schreibt ein Objekt mit seinen Instanzvariablen als Bytefolge, inklusive der referenzierten Objekte die Klassen der Objekte müssen dazu mit dem Interface java.io.Serializable markiert sein*

# **Java Ein-/Ausgabe: Objekt-Serialisierung (2)**

Die Klasse **java.io.ObjectInputStream** deserialisiert Java-Daten, d.h. rekonstruiert Java-Daten aus Bytefolgen:

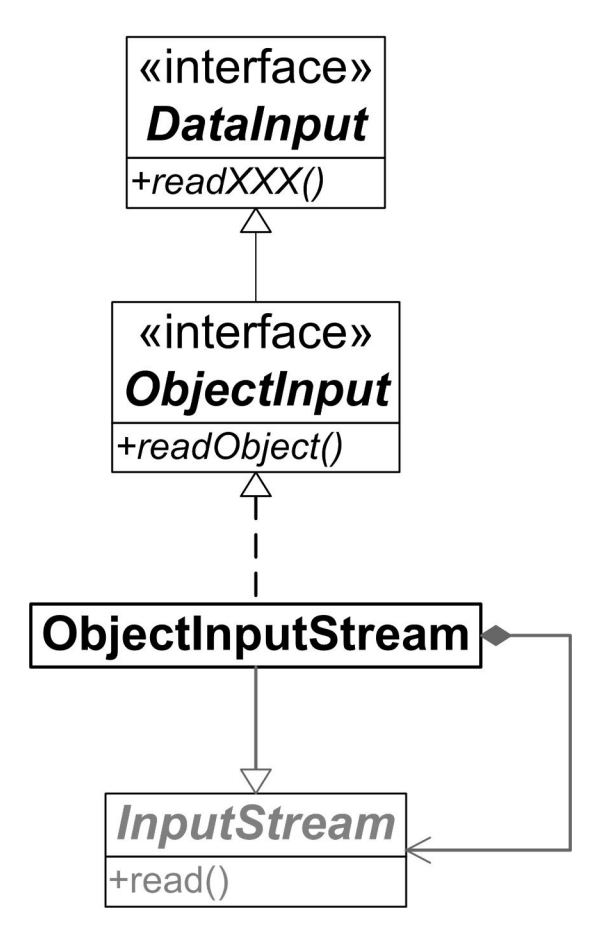

 zentrale Instanzmethoden: **public** *XXX* read*XXX***() throws** IOException *rekonstruiert einen Wert des Typs XXX aus einer Bytefolge, z.B. int readInt()* **public Object** readObject**() throws** ClassNotFoundException**,** IOException *rekonstruiert ein Objekt mit seinen Instanzvariablen aus einer Bytefolge*

# **Beispiel-Programm Objekt-Serialisierung**

```
import java.io.*;
import java.nio.file.*;
public final class SerializeObject {
     private SerializeObject() { }
     private static final class Beispiel implements Serializable { }
     public static void main(String[] args) throws Exception {
           Path p = Paths.get("beispiel.ser");
           Beispiel b = new Beispiel();
           ObjectOutput out = new ObjectOutputStream(Files.newOutputStream(p));
       out.writeObject(b);
           out.close();
           ObjectInput in = new ObjectInputStream(Files.newInputStream(p));
           Beispiel bb = (Beispiel) in.readObject();
           in.close();
           System.out.printf("%s%n%s%n", b, bb);
 }
}
                                                          Serialisiert und deserialisiert 
                                                          ein Objekt
```
**.**close**()** 6-11 Byte-Stream 6-1 bis 6-4 Character-Set 6-8,6-9 Character-Stream 6-1,6-5 bis 6-7 IOException 6-2,6-4,6-5,6-7,6-14,6-15 java**.**io**.**InputStream 6-2,6-3 java**.**io**.**OutputStream 6-4 java**.**io**.**Closeable 6-11 java**.**io**.**PrintStream 6-4 java**.**io**.**Reader 6-5,6-6 java**.**io**.**Writer 6-7 java**.**lang**.**AutoCloseable 6-11 java**.**nio**.**file**.**Files 6-10 java**.**nio**.**file**.**Path 6-10 java**.**nio**.**file**.**Paths 6-10

Objekt-Serialisierung 6-14 bis 6-16 Stream 6-1 System**.**err 6-4 System**.**in 6-2 System**.**out 6-4 try-with-resources 6-11